, tushu007.com << Photoshop CS4 >>

书名:<<影像圣堂Photoshop CS4图层与通道技术精粹>>

13 ISBN 9787115211408

10 ISBN 711521140X

出版时间:2009-9

页数:352

PDF

更多资源请访问:http://www.tushu007.com

## , tushu007.com

## << Photoshop CS4 >>

Photoshop<br>Photoshop and Photoshop Photoshop 3D 3D Photoshop Photoshop Photoshop Photoshop  $\frac{10}{1}$  3  $1$  3  $3$  第4章、第5章解读蒙版功能。 第6章~第8章深入剖析通道及与之相关的功能。  $PS$  $9$  $10$ 

Photoshop

 $\mu$  , and  $\mu$ 

, tushu007.com << Photoshop CS4 >> Photoshop Photoshop<br>10  $10$ Photoshop  $\text{DVD}$ 106 "Photoshop CS3 " 20 Photoshop CS4 and Photoshop Photoshop

, tushu007.com

<< Photoshop CS4 >>

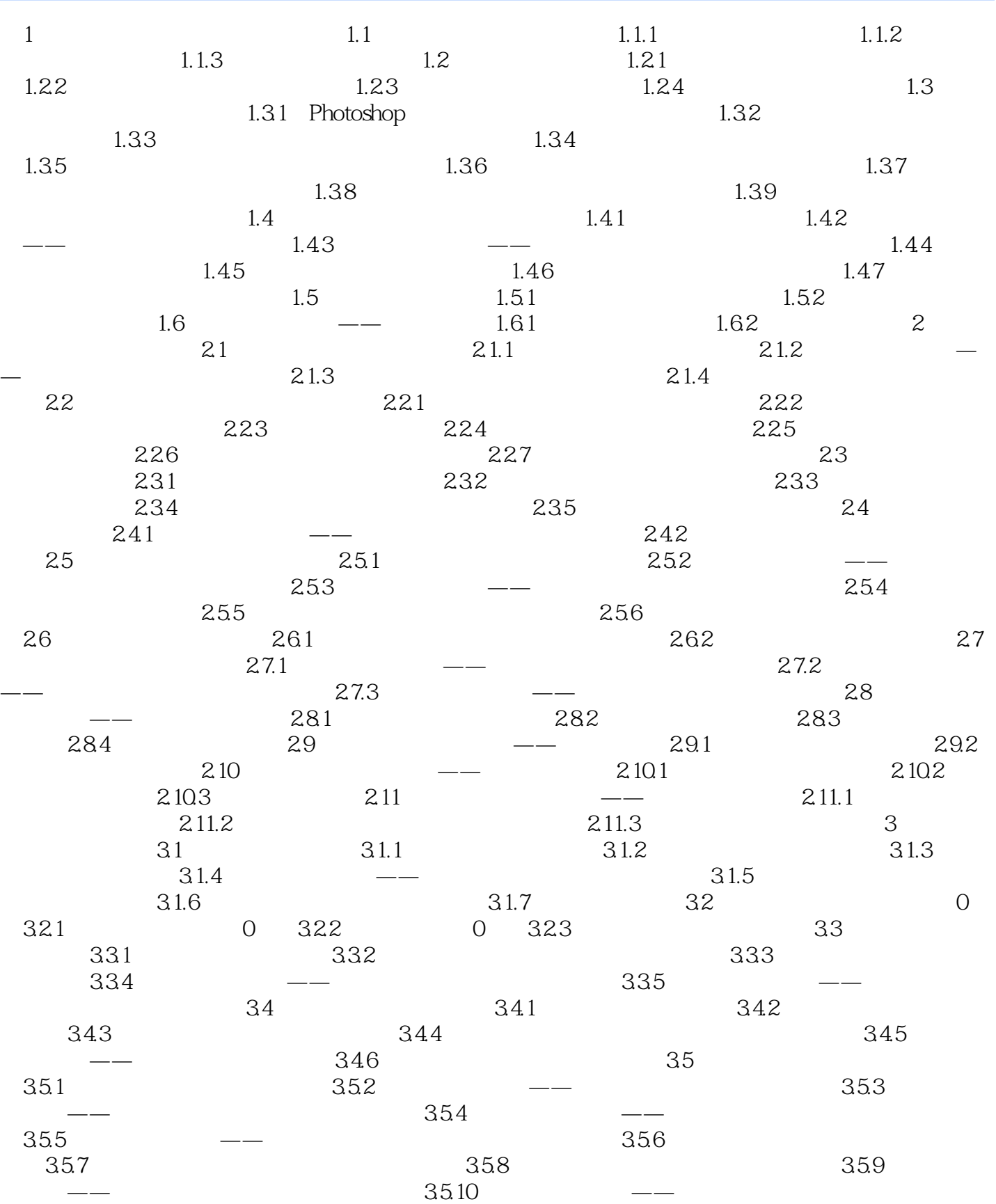

## $,$  tushu007.com

## << Photoshop CS4 >>

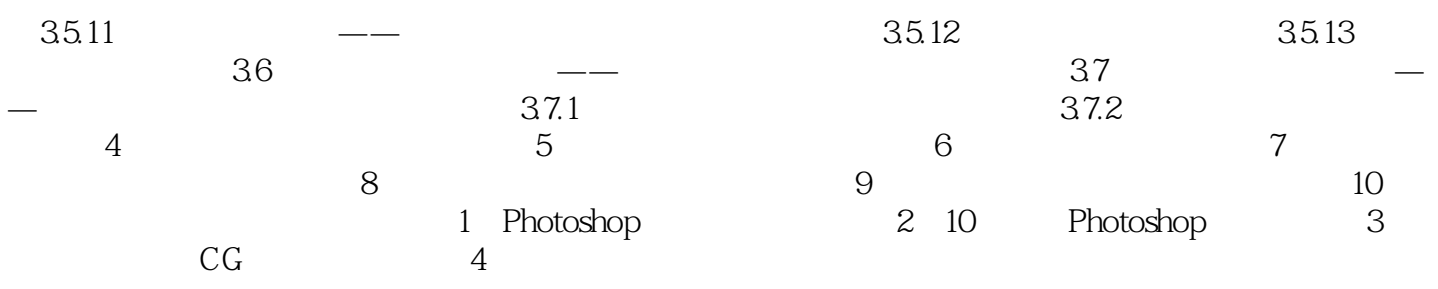

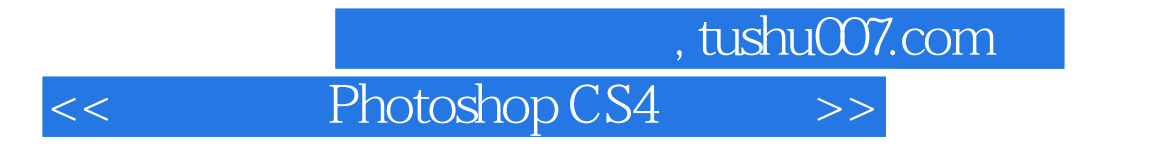

Photoshop Photoshop

更多资源请访问:http://www.tushu007.com

本站所提供下载的PDF图书仅提供预览和简介,请支持正版图书。